## **Inhaltsverzeichnis**

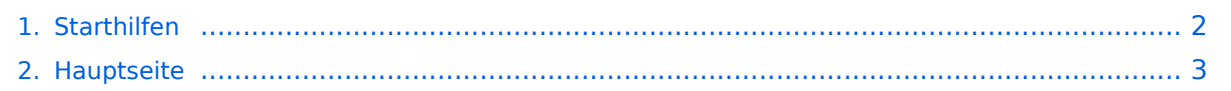

## <span id="page-1-0"></span>**Starthilfen**

Das Inhaltsformat pdf wird vom Inhaltsmodell Wikitext nicht unterstützt.

Zurück zur Seite [Hauptseite.](#page-2-0)

## <span id="page-2-0"></span>**Quelltext der Seite Hauptseite**

Du bist aus dem folgenden Grund nicht berechtigt, die Seite zu bearbeiten:

Diese Aktion ist auf Benutzer beschränkt, die einer der Gruppen ["Administratoren](https://wiki.tugraz.at/zid/index.php?title=Projekt:Administratoren&action=view), [Sichter,](https://wiki.tugraz.at/zid/index.php?title=Projekt:Sichter&action=view) [Prüfer](https://wiki.tugraz.at/zid/index.php?title=Projekt:Pr%C3%BCfer&action=view) " angehören.

Du kannst den Quelltext dieser Seite betrachten und kopieren.

==IT-Wiki des ZID== Der Zugang zu diesem Wiki ist auf Angehörige des ZID beschränkt. [https://it-wiki.tugraz. at/it/wiki/ https://it-wiki.tugraz.at/]

Zurück zur Seite [Hauptseite.](#page-2-0)